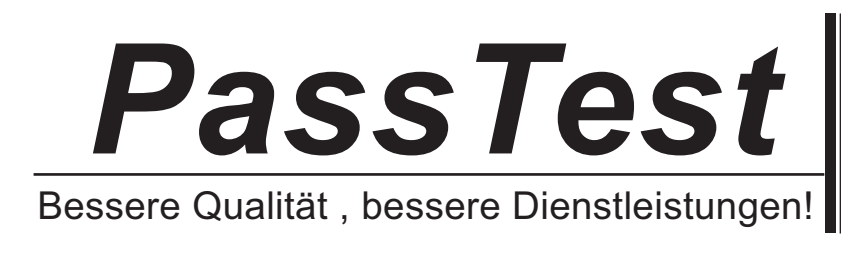

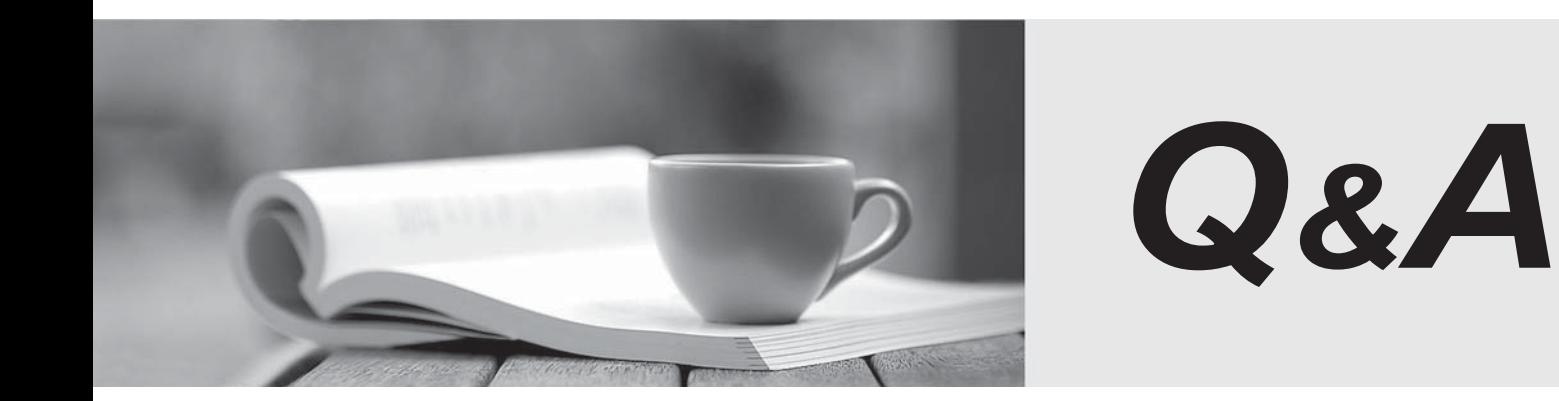

http://www.passtest.de

Einjährige kostenlose Aktualisierung

## **Exam** : **000-799**

# **Title** : IBM tivoli Storage manager v5.3 implementation

## **Version** : DEMO

## **1.Which value given by the command query db f=d indicates a potential buffer pool storage deficiency on the IBM Tivoli Storage Manager server?**

- A.total usable buffers
- B.total buffer requests
- C.cache hit percentage
- D.cache wait percentage

## **Correct:C**

## **2.How can it be proven that a current backup session is transferring data over the SAN path?**

- A.check the dsmerror.log
- B.check the dsmsched.log
- C.run the q session command on the Managed Systems for SAN (Storage Agent)
- D.run the q stgpool f=d command on the IBM Tivoli Storage Manager (Storage Manager) server

## **Correct:C**

## **3.After finishing the IBM Tivoli Storage Manager (Storage Manager) server installation, how is the installation configured so that the server appears in the Integrated Solutions Console (ISC)?**

- A.use the DEFINE SERVER command
- B.use the UPDATE SERVER command
- C.define the server in the ISC.admin file
- D.define the server within the ISC/Administration Center

## **Correct:D**

## **4.Which operating system supports Journal-based backup?**

- A.AIX
- B.HP-UX
- C.Solaris
- D.Windows 2000

## **Correct:D**

## **5.Which three resources are useful to check for revision levels available for IBM Tivoli Storage Manager server and client fixes? (Choose three.)**

A.README files

- B.Execute HELP command
- C.Storage Manager Web site
- D.Revision History documents
- E.anonymous FTP server sites
- F.Storage Manager Supported Devices

## **Correct:A C E**

## **6.When would the SHAREDMEM parameter be used?**

A.When an AIX Storage Manager server and client are on the same machine.

B.When an AS/400 Storage Manager server and client are on the same machine.

C.When a Windows Storage Manager server and Windows Storage Manager client are on the same machine.

D.When an IBM Tivoli Storage Manager (Storage Manager) server and Storage Manager Agent are on the same machine.

## **Correct:A**

## **7.A customer is planning to upgrade their IBM Tivoli Storage Manager (Storage Manager) server to**

**version 5.3. The project manager has asked the deployment team to determine the version of all Storage Manager clients in the environment. Which option or utility can be used to do this?** A.q node

B.use the Storage Manager Client Reporting (TSMCR) utility

C.select node\_name,client\_version,client\_release from nodes

D.select node\_name,client\_version,client\_release from clients

## **Correct:C**

**8.A customer wants to back up a large SQL Server database at a remote site. The site has only one server and has its own tape library, so the IBM Tivoli Storage Manager (Storage Manager) server and client will be installed on the same system. What is the best protocol to use to allow the client to communicate to the server?**

A.iSCSI B.NetBUI C.TCP/IP D.Shared Memory

#### **Correct:D**

**9.When sizing the IBM Tivoli Storage Manager (Storage Manager) tape usage, which type of backup uses the least tape?**

A.synthetic backup

B.progressive backup

C.full + differential backup

D.full + incremental backup

#### **Correct:B**

**10.A customer running daily incremental backups has a requirement to keep only the last backup copy of some data indefinitely. Which parameter should the backup copy group have?**

A.verdeleted=1 retonly=nolimit

B.verdeleted=1 retextra=nolimit

C.verdeleted=nolimit retonly=nolimit

D.verextra=1 retextra=nolimit retonly=nolimit

#### **Correct:A**

**11.Which command should be entered to list the capacity of all the storage pools?**

A.query stg type=any

B.query stg pooltype=any

C.query stg pooltype=all

D.query stg all format=detailed

## **Correct:B**

**12.Which two actions can bedone by an IBM Tivoli Storage Manager (Storage Manager) administrative user with operator privileges? (Choose two.)**

A.query events

B.activate a policyset

C.register a client node

D.cancel client sessions

E.extend the size of the recovery log

#### **Correct:A D**

## **13.Which command can be used to cause automatic expansion of the IBM Tivoli Storage Manager database?**

- A.setopt db autoexp
- B.setopt db ondemand

C.define dbbackuptrigger

D.define spacetrigger db

## **Correct:D**

### **14.What can be customized at both the server and client?**

A.TCPTXNSIZE B.TCPADDRESS C.TCPPACKETSIZE

D.TCPWINDOWSIZE

## **Correct:D**

## **15.An administrator can check if all disk volumes in a single storage pool defined as backuppool are available by using which command?**

A.audit stg backuppool f=d

B.query stg backuppool f=d

C.audit volume stg=backuppool f=d

D.query volume stg=backuppool f=d

## **Correct:D**

## **16.When configuring a newly installed client using the wizard, which new option is presented to the IBM Tivoli Storage Manager (Storage Manager) administrator?**

A.online help

B.options document

C.choose a backup schedule for the client

D.choose from a list of include/exclude files

## **Correct:D**

## **17.How can user arestore user b"s data without knowing user B's password?**

A.by user B granting access to their data

B.by having the administrator create a restore alias

C.by specifying user B's ID in the restore command

D.For security reasons, IBM Tivoli Storage Manager does not allow this.

## **Correct:A**

## **18.Which system benefits most from adaptive subfile backup?**

A.Novell NetWare client

B.Microsoft Exchange server

C.WAN attached Windows desktop

D.Wide Area Network (WAN) attached file server

## **Correct:C**

## **19.Which two statements are true about the library client in the IBM Tivoli Storage Manager (Storage Manager) tape library sharing function? (Choose two.)**

A.checks in a library volume

B.checks out a library volume

C.supports ACSLS driven libraries

D.requires path definition to the drives E.performs a full audit of the physical tape library

## **Correct:C D**

**20.Client connection problems are observed on a client. What should be checked first to determine the source of the problem?**

A.client.opt

B.dsmserv.err

C.dsmerror.log

D.dsmserv.opt

**Correct:C**